# **gvHidra - Mejoras # 23110: Incorporar gráfico stack área a la librería d3 de gráficos**

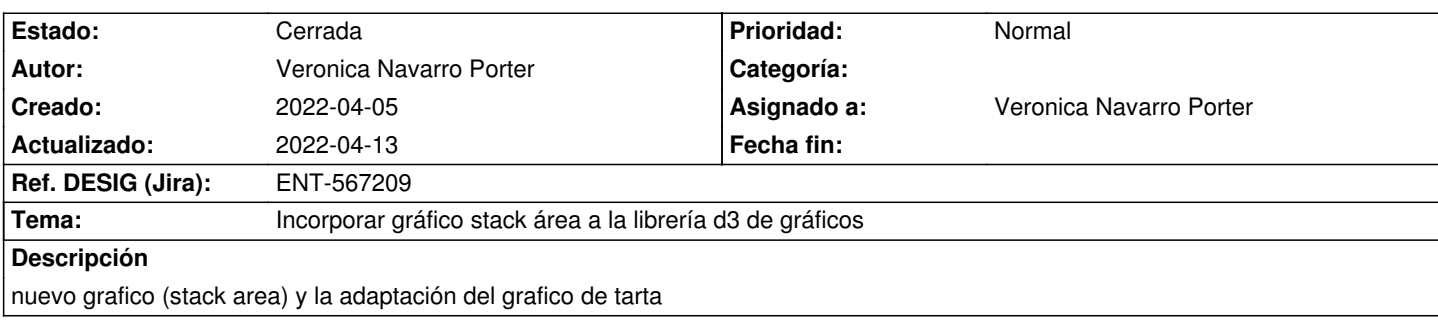

#### **Histórico**

### **2022-04-11 11:20 - Veronica Navarro Porter**

Nuevo gráfico stack área,

Adaptación, en el grafico tipo donut, cuando se ejecutaba el "hover" encima de la sección te mostraba los datos en el centro y en el grafico de tarta también, por tanto he puesto un "tooltip" al igual que en el grafico lineal y de barras.

#### **2022-04-11 12:56 - Veronica Navarro Porter**

- *Estado cambiado Nueva por En curso*
- *% Realizado cambiado 0 por 90*

## **2022-04-12 10:10 - Veronica Navarro Porter**

- *Estado cambiado En curso por Resuelta*
- *% Realizado cambiado 90 por 100*

#### **2022-04-13 08:08 - Veronica Navarro Porter**

- *Tema cambiado Mejoras en la librería D3.js por Incorporar gráfico stack área a la librería d3 de gráficos*
- *Estado cambiado Resuelta por Cerrada*
- *Ref. DESIG (Jira) cambiado ENT-00000 por ENT-567209*